<u> Материалы курса «Ускорение и Оптимизация систем на 1С, Базовый курс 2022»</u><br>Проект Курсы-по-1С.рф

## Причины медленной работы запроса

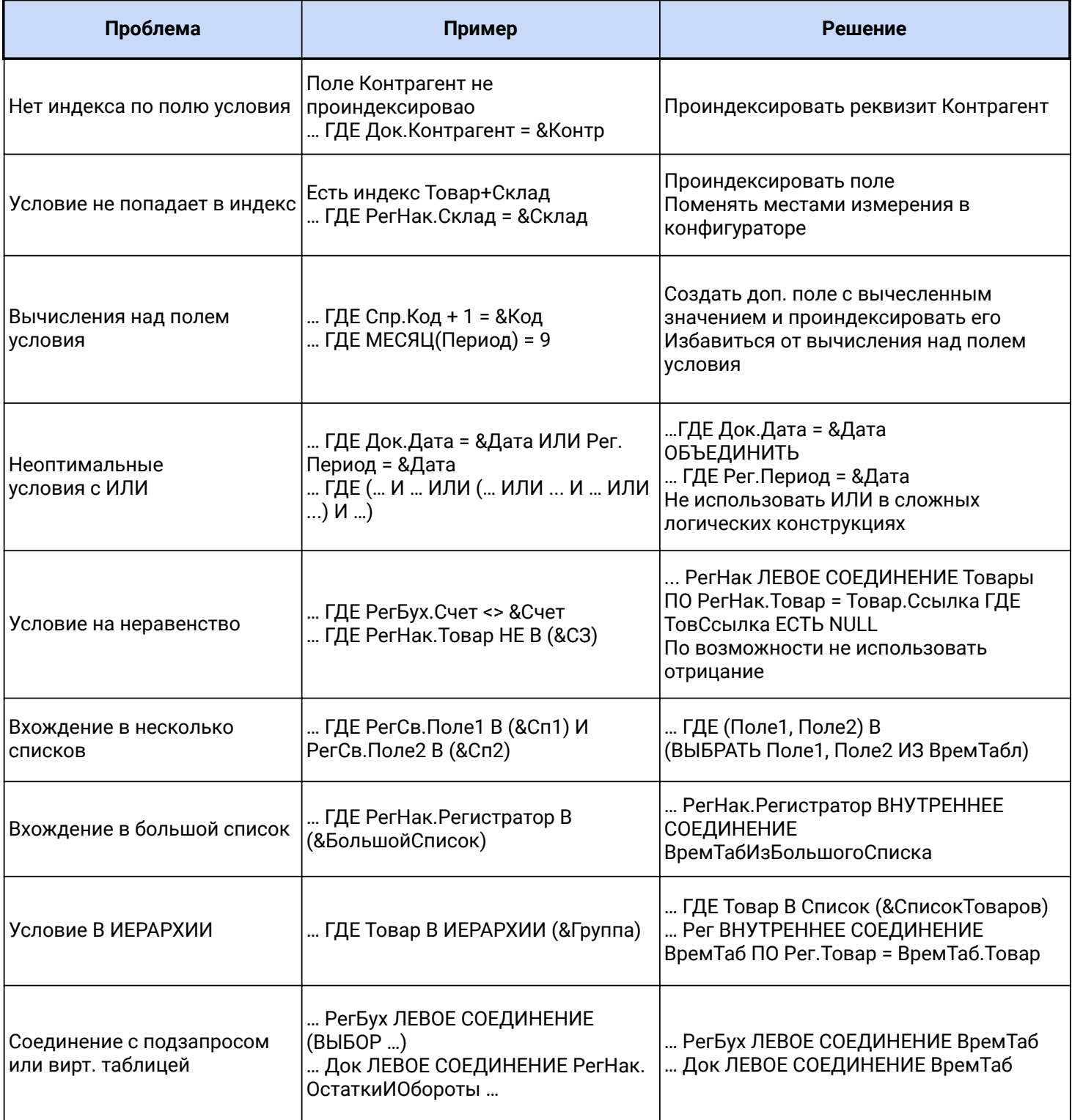

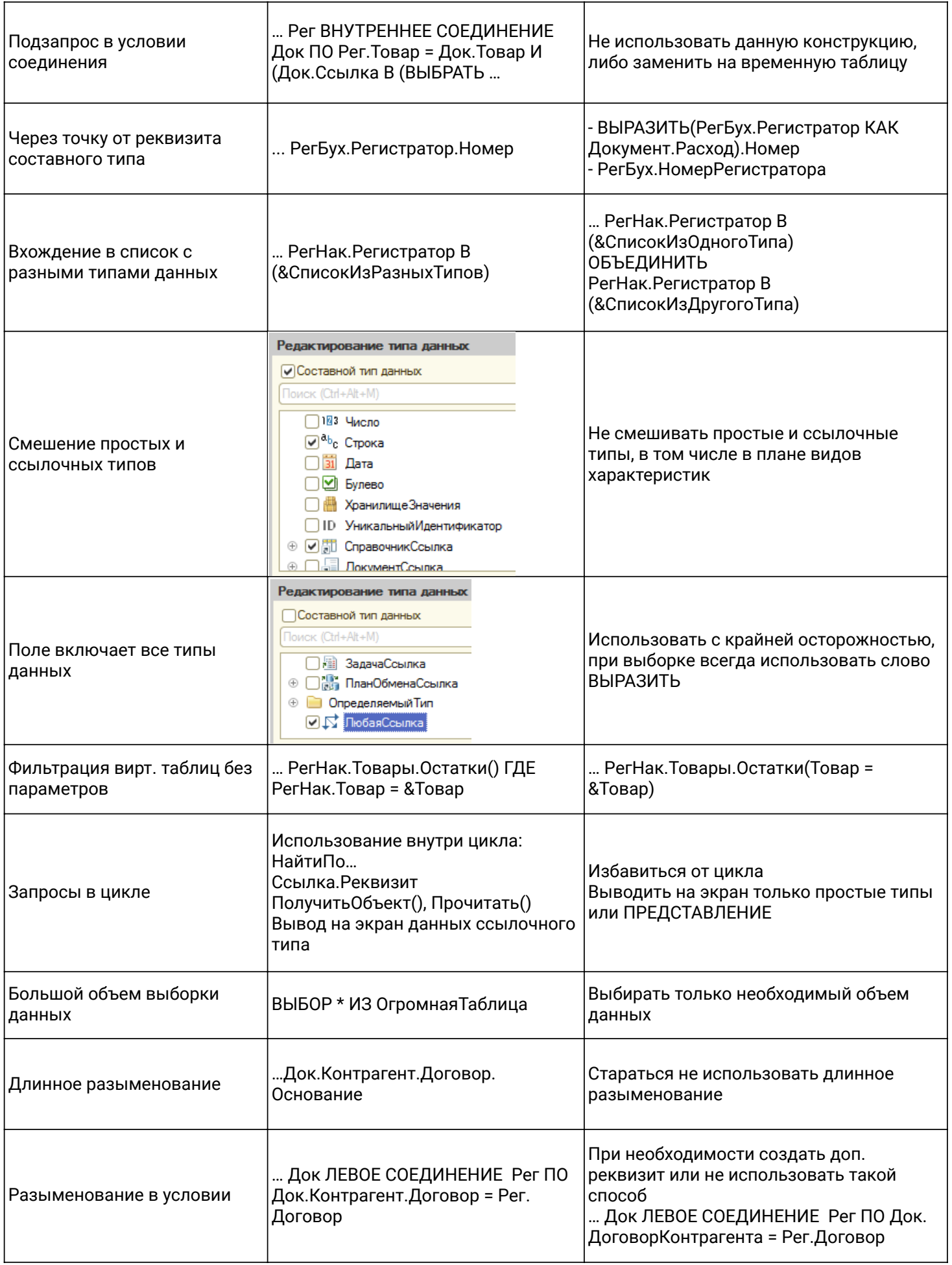

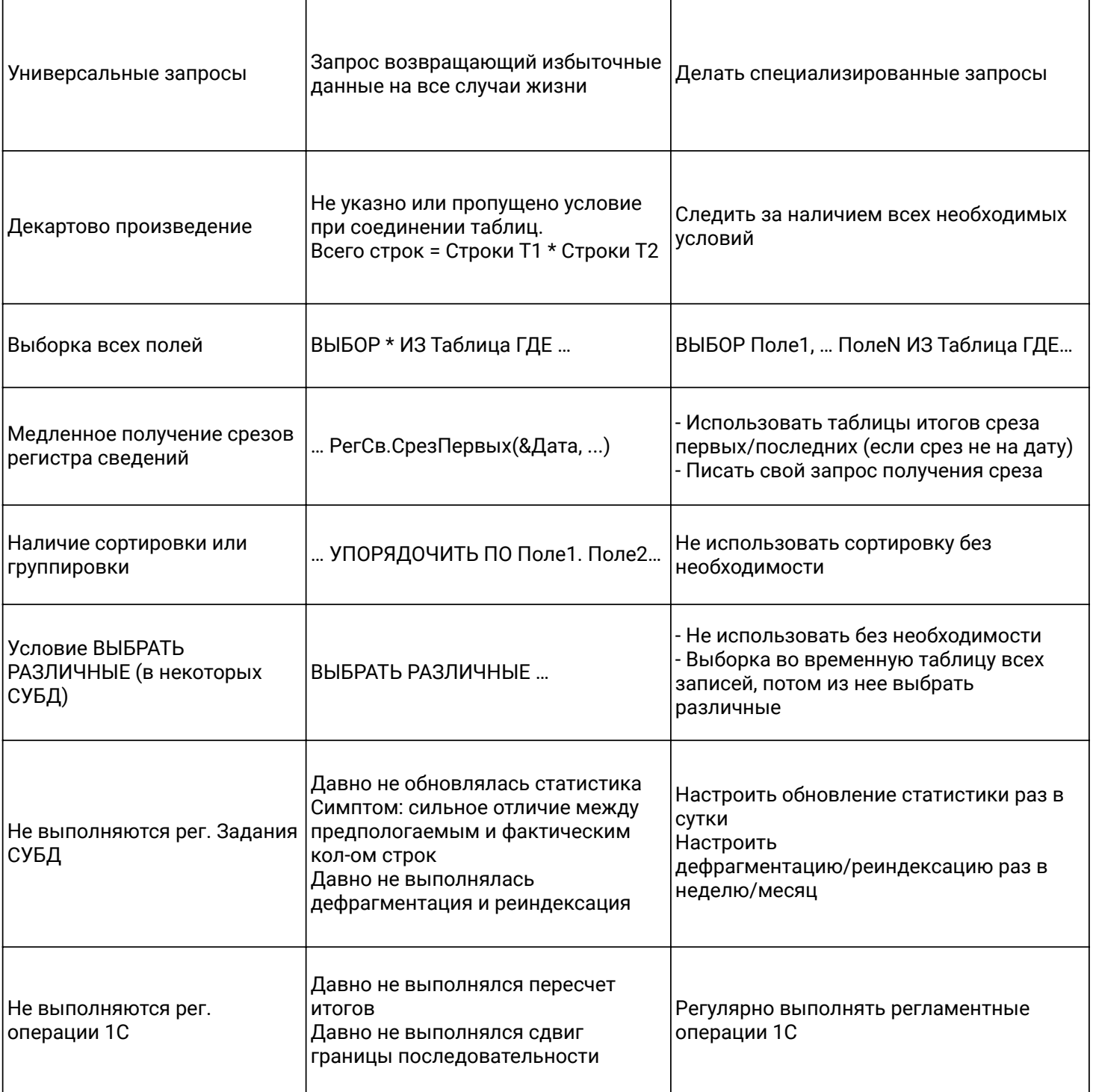